## **Foreman - Bug #32377**

## **hammer location list does not show a nested location**

04/21/2021 05:49 PM - Oleh Fedorenko

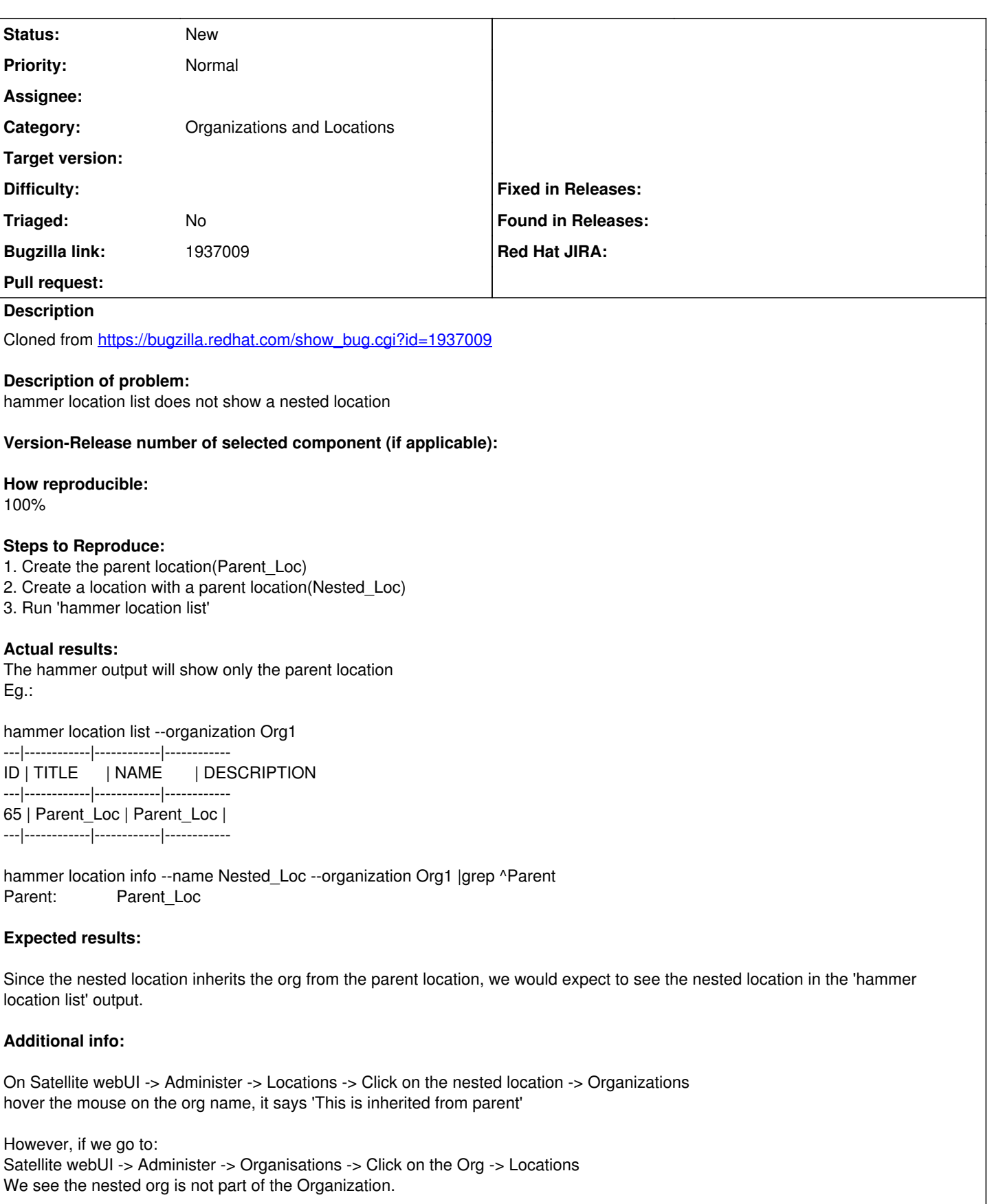

I am not sure if this is a bug on the webUI or a bug in hammer location list command.

Once the nested location is added to the Org(Satellite webUI -> Administer -> Organisations -> Click on the Org -> Locations), it will appear in the hammer output.

## **History**

## **#1 - 04/21/2021 05:53 PM - Oleh Fedorenko**

Note: it seems that when you create a nested location, its parent's organization is not being explicitly set for the nested location. This can lead to such bugs if you try to use search, e.g. --organization "Parent's".

Not a bug in hammer, but I'd say it's in searching or assigning/inheriting.